# 2. Trimm-Analysen

- In einer Trimm-Analyse werden die Trimm-Parameter bestimmt, die zu einem bestimmten stationären oder quasistationären Manöver gehören.
- Beispiel 1:
	- Das Flugzeug fliegt mit konstanter Geschwindigkeit geradeaus.
	- Die Beschleunigung in *z*-Richtung entspricht der Erdbeschleunigung. Alle anderen Beschleunigungen und Winkelbeschleunigungen sind null.
	- Zu bestimmen sind Anstellwinkel, Schiebewinkel, Höhenruder-, Querruder- und Seitenruderausschlag.
- Beispiel 2:
	- Das Flugzeug fliegt wie in Beispiel 1 mit konstanter Geschwindigkeit geradeaus.
	- Statt die Winkelbeschleunigung um die *x*-Achse zu null zu setzen, wird ein Querruderausschlag vorgeschrieben.
	- Zu bestimmen sind Anstellwinkel, Schiebewinkel, Höhenruder- und Seitenruderausschlag sowie die Winkelbeschleunigung um die *x*-Achse (Rollbeschleunigung).
- Beim 1. Beispiel handelt es sich um ein *stationäres* Manöver.
- Beim 2. Beispiel handelt es sich um ein *quasi-stationäres* Manöver. Es ist eine Näherung für ein instationäres Manöver, die nur unmittelbar nach dem Ruderausschlag gültig ist.
- 2.1 Trimm-Parameter
- 2.2 Das starre Flugzeug
- 2.3 Das flexible Flugzeug

#### 2.1 Trimm-Parameter

- Die aerodynamischen Kräfte hängen ab von
	- der Richtung der Anströmgeschwindigkeit
	- den Klappenausschlägen
	- der Rotation des Flugzeugs
- Die Parameter, von denen die aerodynamischen Kräfte abhängen, heißen *Konfigurationsparameter*.
- Die Trägheitskräfte hängen von den Starrkörperbeschleunigungen ab.

# 2.1 Trimm-Parameter

- Richtung der Anströmgeschwindigkeit:
	- Die Richtung der Anströmgeschwindigkeit wird durch den *Anstellwinkel* α und den *Schiebewinkel* β beschrieben.
	- Aus der Zeichnung kann abgelesen werden:

$$
\boldsymbol{v}_{\infty} = \boldsymbol{v}_{\infty} \cos(\alpha) \cos(\beta) \boldsymbol{e}_{x} + \boldsymbol{v}_{\infty} \cos(\alpha) \sin(\beta) \boldsymbol{e}_{y} + \boldsymbol{v}_{\infty} \sin(\alpha) \boldsymbol{e}_{z}
$$

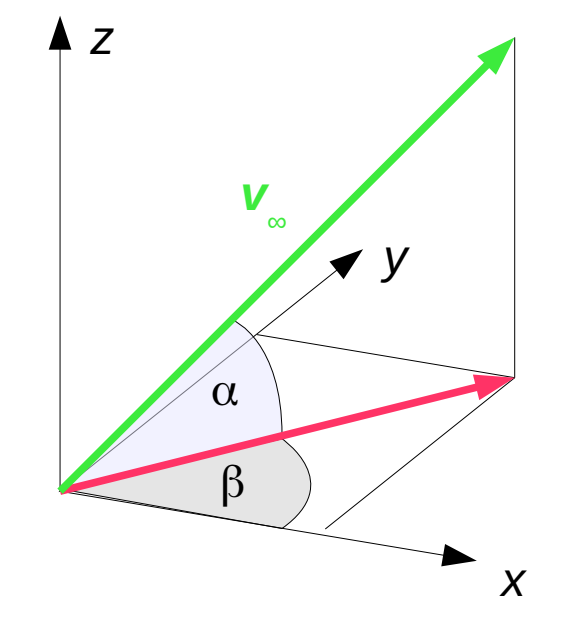

– Für kleine Winkel gilt: *v*∞ =*v*<sup>∞</sup> ( *e <sup>x</sup>* +β*e <sup>y</sup>* +α*e<sup>z</sup>* )

#### 2.1 Trimm-Parameter

- Rotation des Flugzeugs:
	- Die Rotation des Flugzeugs beeinflusst den Abwind an den Kontrollpunkten.
	- Sie wird beschrieben durch die *Rollrate p* = ω*x* um die *x*-Achse, die *Nickrate q* = ω*<sup>y</sup>* um die *y*-Achse und die *Gierrate*  $r = \omega_z$  um die *z*-Achse.
- Starrkörperbeschleunigungen:
	- Beschleunigungen *ax* , *ay* und *az* in *x*-, *y* und *z*-Richtung
	- Winkelbeschleunigungen: Rollbeschleunigung p, Nickbeschleunigung *q* und Gierbeschleunigung *i*<sup> $\cdot$ </sup>
- Matrix der Trimm-Parameter:
	- Die Konfigurationsparameter werden in der Matrix [*u<sup>K</sup>* ] zusammengefasst. Sie enthält den Anstellwinkel, den Schiebewinkel, die Klappenwinkel sowie die Nickrate, die Gierrate und die Rollrate.
	- Die Beschleunigungen werden in der Matrix [*a<sup>R</sup>* ] zusammengefasst:

 $[a_R]= [a_x \ a_y \ a_z \ \dot{p} \ \dot{q} \ \dot{r}]^T$ 

– Die Matrix [*t*] der Trimm-Parameter enthält beide Matrizen:

$$
[t] = \begin{bmatrix} [a_k] \\ [u_k] \end{bmatrix}
$$

- Dynamisches Gleichgewicht:
	- Das dynamische Gleichgewicht für das starre Flugzeug lautet:

$$
[\boldsymbol{R}]^{T}([\boldsymbol{l}^{\mathrm{o}}] + [\boldsymbol{l}^{\mathrm{A}}]) - [\boldsymbol{M}_{\boldsymbol{R}\boldsymbol{R}}][\boldsymbol{a}_{\boldsymbol{R}}] = [\boldsymbol{0}]
$$

- Matrix [*R*] beschreibt die Starrkörperbewegungen:
	- Die ersten drei Spalten enthalten die Verschiebungen infolge von Einheitstranslationen in *x*-, *y*- und *z*-Richtung.
	- Die letzten drei Spalten enthalten die Verschiebungen infolge von Einheitsrotationen um die *x*-, *y*- und *z*-Achse.
	- Die Multiplikation mit  $[R]^T$  liefert die resultierenden Kräfte und Momente eines Kraftsystems.

– Matrix [*MRR* ] ist die Massenmatrix des starren Flugzeugs:

$$
[\boldsymbol{M}_{RR}] = [\boldsymbol{R}]^T[\boldsymbol{M}][\boldsymbol{R}]
$$

- Matrix [l<sup>o</sup>] enthält die Lasten, die nicht von der Strömung abhängen.
- Matrix [l<sup>A</sup>] enthält die aerodynamischen Lasten:

$$
[l^A] = q_\infty([q^0] + [Q_K][u_K])
$$

- Matrix [q<sup>0</sup>] enthält die aerodynamischen Lasten infolge der Wölbung der Skelettlinie.
- Der zweite Term enthält die aerodynamischen Lasten, die von den Konfigurationsparametern abhängen.

– Einsetzen der aerodynamischen Lasten und Umstellen ergibt:

$$
[\boldsymbol{M}_{RR}][\boldsymbol{a}_{R}]-\boldsymbol{q}_{\infty}[\boldsymbol{R}]^{T}[\boldsymbol{Q}_{K}][\boldsymbol{u}_{K}]=[R]^{T}([\boldsymbol{l}^{0}]+\boldsymbol{q}_{\infty}[\boldsymbol{q}^{0}])
$$

- Mit der Trimm-Matrix  $[T]{=}\begin{bmatrix} [M_{\mathit{RR}}] & -q_{\infty} [R]^T [Q_{\mathit{K}}] \end{bmatrix}$ folgt:  $[T][t] = [R]^T([l^0] + q_{\infty}[q^0])$  $\vert \vert$
- Aus diesen sechs Gleichungen lassen sich sechs der Trimm-Parameter berechnen, wenn die anderen Trimm-Parameter gegeben sind.

– Bezeichnet Index *L* die unbekannten Trimm-Parameter und Index *P* die gegebenen Trimm-Parameter, so lautet die *Trimm-Gleichung* für das starre Flugzeug:

$$
[T_L][t_L] = [R]^T([l^0] + q_\infty[q^0]) - [T_P][t_P]
$$

- Beispiel: Standardklasse-Segelflugzeug
	- Geometrie:

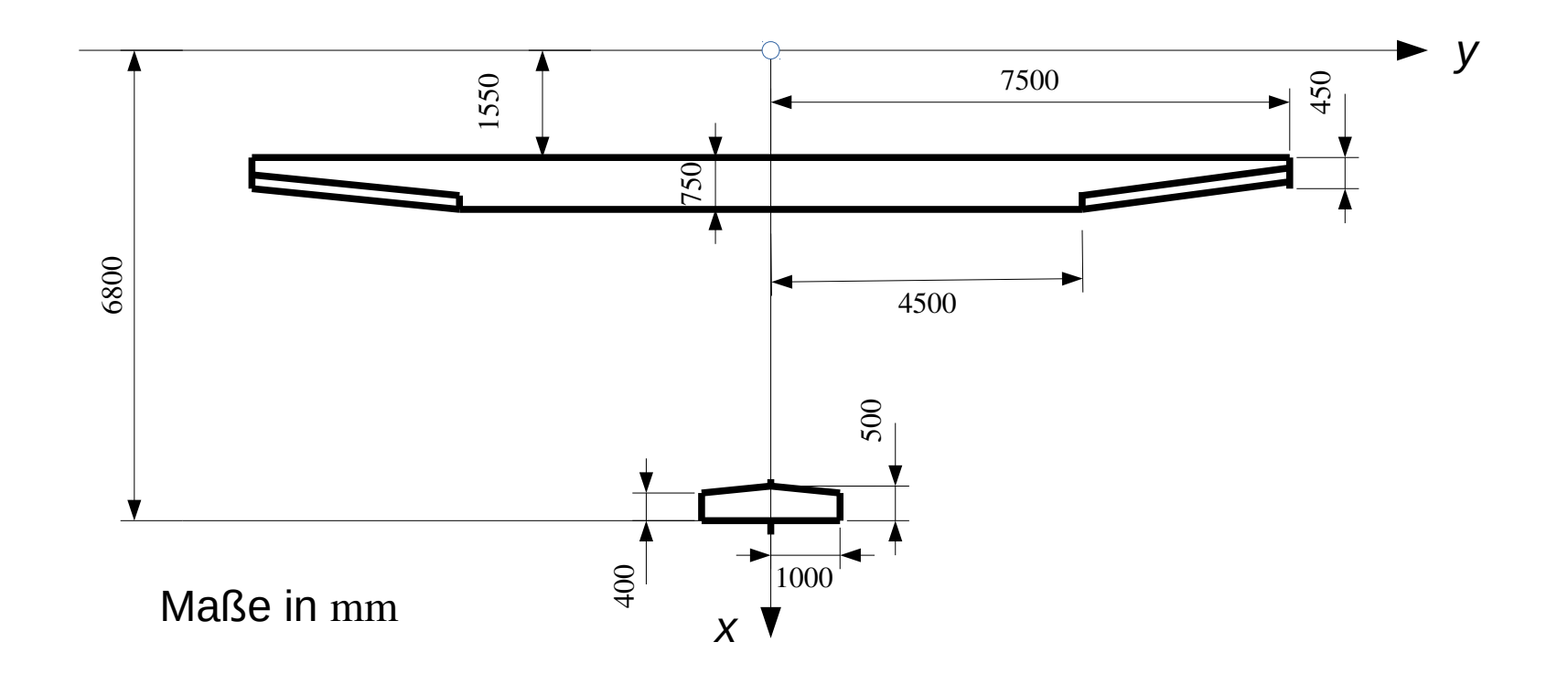

- Aerodynamik:
	- Profil für Tragflügel: FX 66-S-196
	- V-Stellung: 2°
	- Symmetrische Profile für Leitwerke
	- Einstellwinkel an der Flügelwurzel: 0°
	- Einstellwinkel an der Flügelspitze: -2°
	- Einstellwinkel des Höhenruders: -3°
- Steuerflächen:
	- Höhenrudertiefe: 100 mm
	- Seitenrudertiefe: 200 mm
	- Klappentiefenverhältnis des Querruders: 20  $\%$

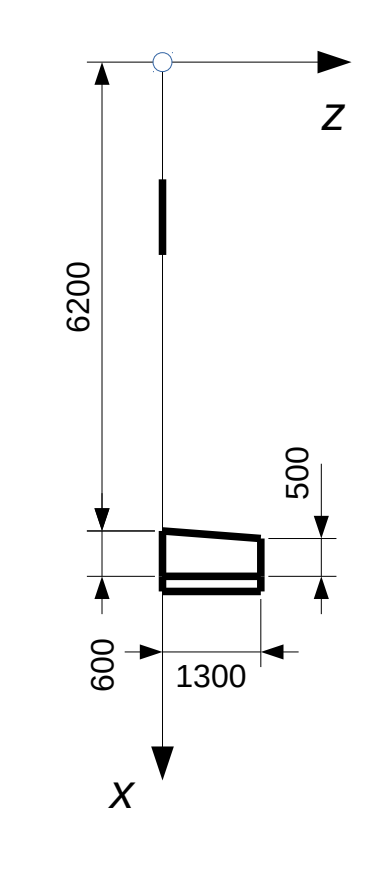

– Auftriebsflächen:

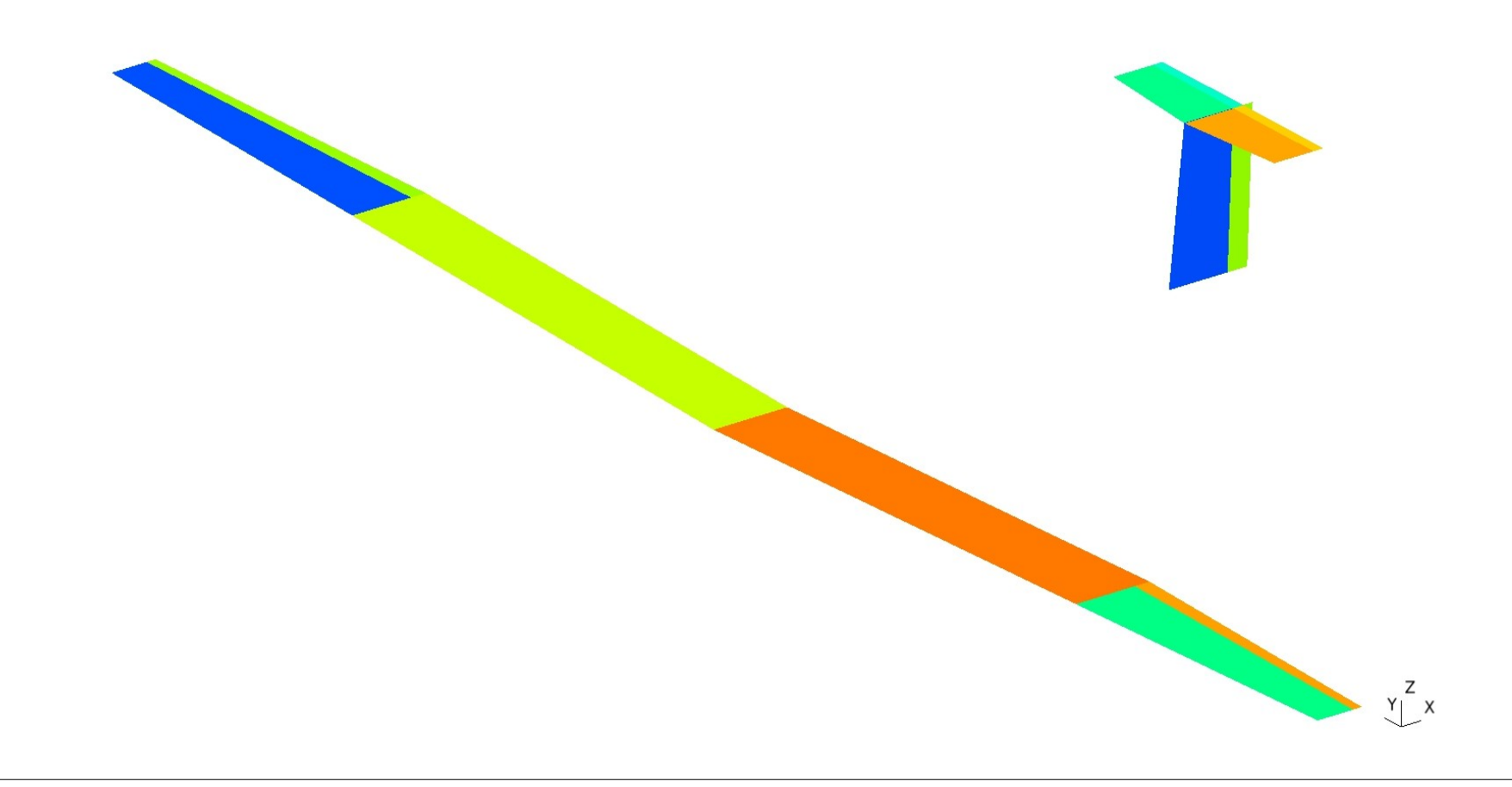

- Masseneigenschaften:
	- Schwerpunkt:  $x_s = 1796$  mm,  $y_s = 0$  mm,  $z_s = 103,0$  mm
	- Masse (mit Pilot):  $m = 309$  kg
	- Tragheitstensor bezüglich Schwerpunkt:

$$
\begin{bmatrix} \boldsymbol{J}^{\mathrm{s}} \end{bmatrix} = \begin{bmatrix} 2467 & 0 & -72,43 \\ 0 & 662,8 & 0 \\ -72,43 & 0 & 3083 \end{bmatrix} \text{kgm}^2
$$

- Dichte der Luft:  $\rho = 1,21 \text{ kg/m}^3$
- Geschwindigkeit: *v*∞ = 30 m/s

- Steuerung:
	- Der Höhenruderausschlag  $\eta_E$  ist positiv, wenn am Knüppel gezogen wird.
	- Der Seitenruderausschlag  $\eta_R$  ist positiv, wenn das rechte Seitenruder getreten wird.
	- Der Querruderausschlag η<sub>*A*</sub> ist positiv, wenn der Knüppel nach rechts bewegt wird.
- Trimm-Parameter:
	- 8 Konfigurationsparameter:  $\alpha$ ,  $\beta$ ,  $\eta$ <sub>E</sub>,  $\eta$ <sub>R</sub>,  $\eta$ <sub>A</sub>,  $p$ ,  $q$ ,  $r$
	- 6 Starrkörperbeschleunigungen:  $a_x$ ,  $a_y$ ,  $a_z$ ,  $\dot{p}$ ,  $\dot{q}$ ,  $\dot{r}$

- Manöver 1: Geradeausflug
	- Vorgegeben sind die Beschleunigungen  $a_y = 0$  und  $a_z = g$ , die Winkelbeschleunigungen  $p = q = r = 0$  und die Winkelgeschwindigkeiten  $p = q = r = 0$ .
	- Gesucht sind die Längsbeschleunigung  $a_x$ , der Anstellwinkel α, der Gierwinkel β und die Ruderausschläge.
	- Da keine Kräfte in *x*-Richtung wirken, muss die Längsbeschleunigung null sein.
	- Da es sich um ein symmetrisches Manöver handelt, müssen Schiebewinkel, Seiten- und Querruderausschlag null sein.

- Manöver 2: Stationärer Kreisflug
	- Das Flugzeug fliegt eine Linkskurve mit der Querneigung  $\gamma = 30^\circ$  und der Geschwindigkeit  $v = v_{\infty}$ .
	- Der Kurvenradius *R* ist zunächst unbekannt.
	- Es gilt:  $Z_F = m$ *v* 2 *R*  $a_z =$ *g*  $\overline{\cos(\chi)}$

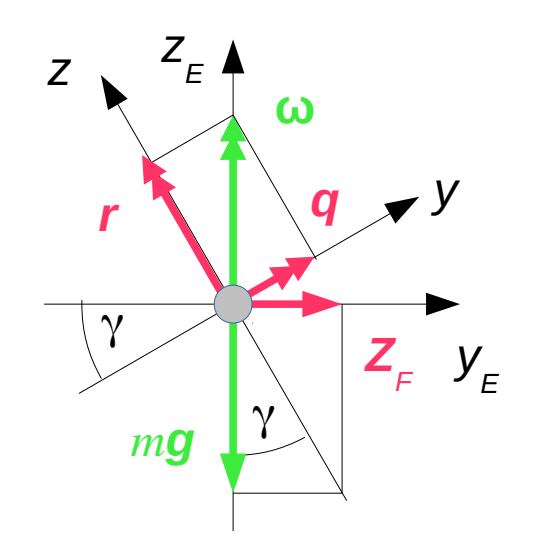

$$
\tan(\gamma) = \frac{Z_F}{mg} = \frac{v^2}{gR} \rightarrow R = \frac{v^2}{g\tan(\gamma)}
$$

$$
\omega = \frac{v}{R} = \frac{g}{v} \tan(y)
$$
:  $q = \omega \sin(y)$ ,  $r = \omega \cos(y)$ 

- Vorgegeben sind die Beschleunigungen  $a_y = 0$  und  $a_z$ , die  $W$ inkelbeschleunigungen  $p = q = r = 0$  und die Winkelgeschwindigkeiten *p =* 0*, q* und *r*.
- Die Winkelgeschwindigkeiten werden auf die Geschwindigkeit bezogen.
- Gesucht sind die Längsbeschleunigung  $a_x$ , der Anstellwinkel α, der Schiebewinkel β und die Ruderausschläge.
- Manöver 3: Querruderausschlag
	- Vorgegeben sind die Beschleunigungen  $a_y = 0$  und  $a_z = g$ , die Winkelbeschleunigungen  $\dot{q} = \dot{r} = 0$ , die Winkelgeschwindigkeiten  $p = q = r = 0$  und der Querruderausschlag  $\eta_A = 1^\circ$ .
	- Gesucht sind die Längsbeschleunigung  $a_x$ , der Anstellwinkel  $\alpha$ , der Gierwinkel  $\beta$ , die Rollbeschleunigung *p* sowie der Seiten- und der Höhenruderausschlag zum Zeitpunkt unmittelbar nach dem Querruderauschlag.
- Die Manöver 1 und 2 sind stationäre Manöver. Manöver 3 ist ein quasistationäres Manöver.

#### – Ergebnisse:

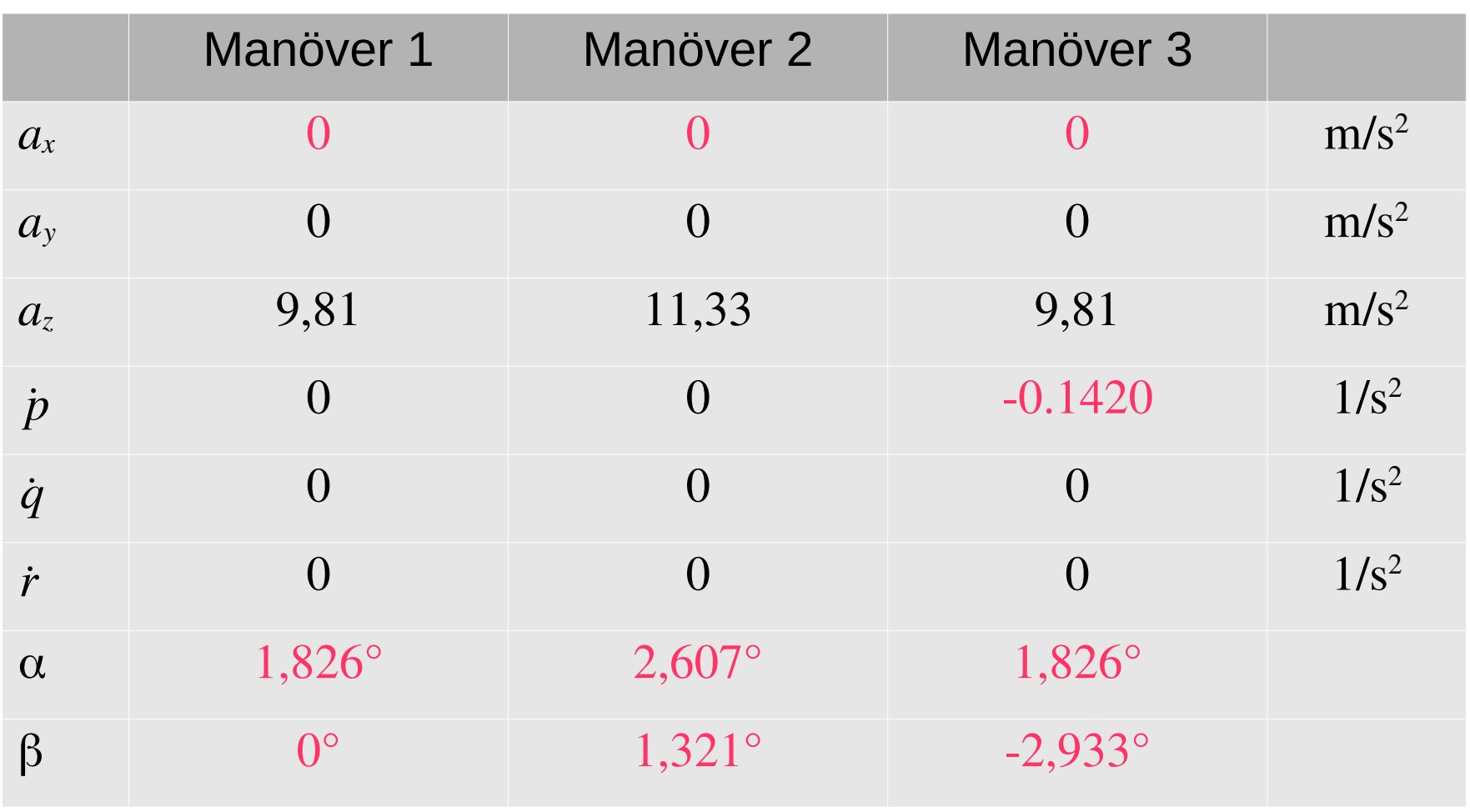

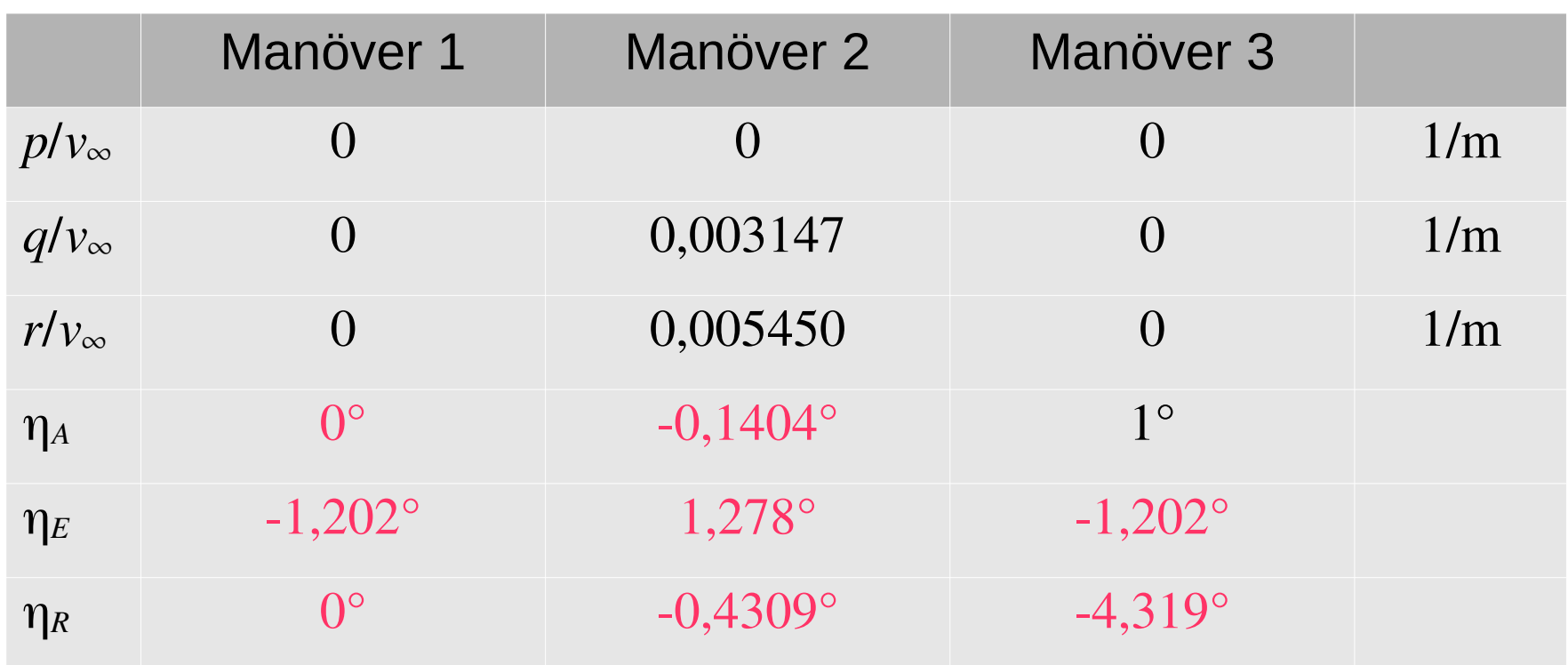

- Die schwarzen Werte sind vorgegeben.
- Die roten Werte sind berechnet.
- Trimm-Gleichungen:
	- Die Bewegungsgleichung für das flexible Flugzeug lautet

$$
[M][\ddot{u}^G]+[D][\dot{u}^G]+[K][u^G]=[l^0]+[l^A]
$$

mit den Trägheitslasten den Dämpfungslasten den elastischen Lasten den äußeren Lasten den aerodynamischen Lasten  $\lfloor M \rfloor [ \ddot{{u}}^G$  $\mathbf{I}$  $\| D \big\| \dot{u}^G$  $\mathbf{I}$  $\lceil K \rceil u^{G}$  $\mathbf{I}$  $\left[ \,l_{\,}^{0}\right]$  $\mathbf{I}$  $\left[ I^{A}\right]$ ]

- Die gesamten Verschiebungen [u<sup>G</sup>] setzen sich zusammen aus der Starrkörperbewegung [*u R* ] und den elastischen Verschiebungen [*u*]:

$$
[u^G] = [u^R] + [u]
$$

- In der stationären Aeroelastik wird vorausgesetzt, dass alle Lasten zeitlich konstant sind.
- Damit die elastischen Lasten zeitlich konstant sind, müssen die elastischen Verschiebungen zeitlich konstant sein.
- Daher gilt:  $\left[i^G\right]=\left[i^R\right], \ \left[i^G\right]=\left[i^R\right]$ ]

– Die elastischen Lasten hängen nur von den elastischen Verschiebungen ab:  $[K][u^G]=K[[u]]$ 

– Dämpfungslasten werden durch Verformungen und Relativbewegungen verursacht. Daher gilt:

$$
[D][\dot{u}^R]{=}[0]
$$

– Für die Starrkörperbeschleunigungen gilt wie beim starren Flugzeug:  $[\ddot{u}^R] = [R][a_R]$ 

– Für die aerodynamischen Lasten gilt wie beim eingespannten Flügel:

$$
[l^A] = q_\infty([q^0] + [Q_K][u_K] + [Q][u])
$$

– Einsetzen in die Bewegungsgleichung ergibt:

 $[K][u] = [l^0] - [M][R][a_R] + q_\infty([q^0] + [Q_K][u_K] + [Q][u])$ 

- Zusätzlich zu den elastischen Verschiebungen [*u*] sind sechs der Trimm-Parameter aus [*a<sup>R</sup>* ] und [*u<sup>K</sup>* ] unbekannt.
- Da die Steifigkeitsmatrix [*K*] singulär ist, ist das Gleichungssystem nur lösbar, wenn gilt:

$$
[0] = [R]^T ([l^0] - [M][R][a_R] + q_\infty ([q^0] + [Q_K][u_K] + [Q][u])
$$

– Diese sechs Gleichungen beschreiben das dynamische Gleichgewicht:

$$
[R]^T [l^0] + q_{\infty} [R]^T [q^0] + [Q_K] [u_K] + [Q][u] - [M_{RR}] [a_R] = [0]
$$

– Daraus folgt die Trimm-Gleichung für das flexible Flugzeug:

 $\lceil M_{\mathit{RR}} \rceil \lceil a_{\mathit{R}} \rceil - q_{\infty} \lceil R \rceil^{T} (\lceil Q_{\mathit{K}} \rceil \lceil u_{\mathit{K}} \rceil + \lceil Q \rceil \lceil u \rceil) \!=\!\lceil R \rceil^{T} \left( \lceil l^{0} \rceil \!+\! q_{\infty} \lceil q^{0} \rceil \right)$  $\vert \vert$ 

- Gegenüber der Trimm-Gleichung für das starre Flugzeug enthält sie einen zusätzlichen Term, der von den elastischen Verschiebungen abhängt, und ist damit mit der Bewegungsgleichung gekoppelt.
- Bezugssysteme:
	- Da das Flugzeug nicht gelagert ist, ist die Lösung der Bewegungsgleichung nicht eindeutig.
	- Zwei Lösungen können sich jedoch nur durch eine Linearkombination von Starrkörperbewegungen unterscheiden.

- Um die Lösung eindeutig zu machen, werden sechs weitere Bedingungen benötigt.
- Diese Bedingungen legen ein Bezugssystem für die elastischen Verschiebungen fest.
- Fiktive Lagerung:
	- Das Flugzeug wird statisch bestimmt gelagert, indem die Verschiebungen an sechs geeignet gewählten Freiheitsgraden zu null gesetzt werden.
	- Die elastischen Verschiebungen sind dann Verschiebungen relativ zu einem Bezugssystem, das an diesen sechs Freiheitsgraden mit dem Flugzeug verbunden ist.

• 2-dimensionale Darstellung des Bezugssystems:

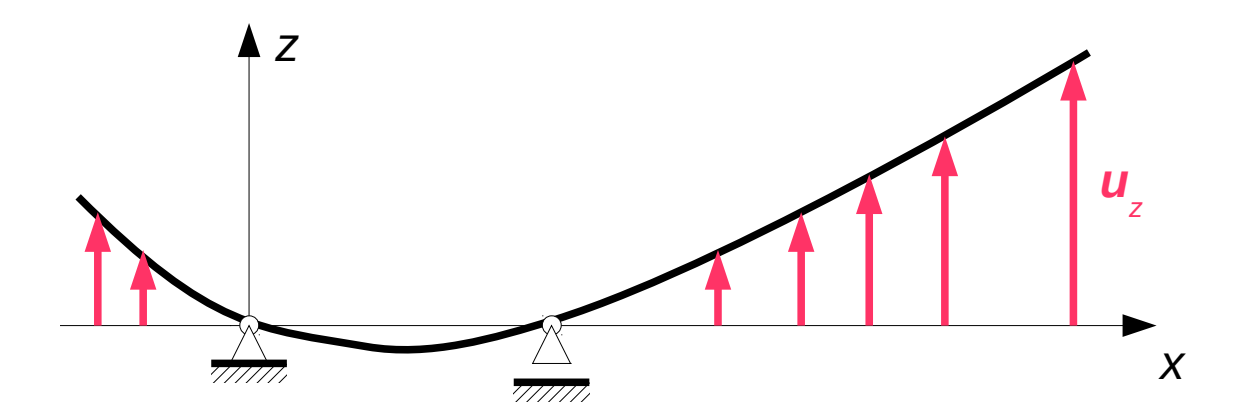

- Trägheitsachsensystem:
	- Das Trägheitsachsensystem hat seinen Ursprung im Schwerpunkt der verformten Struktur.

- Das System dreht sich so, dass sich die Richtung der Hauptträgheitsachsen relativ zum Trägheitsachsensystem nicht ändert.
- 2-dimensionale Darstellung des Trägheitsachsensystems:

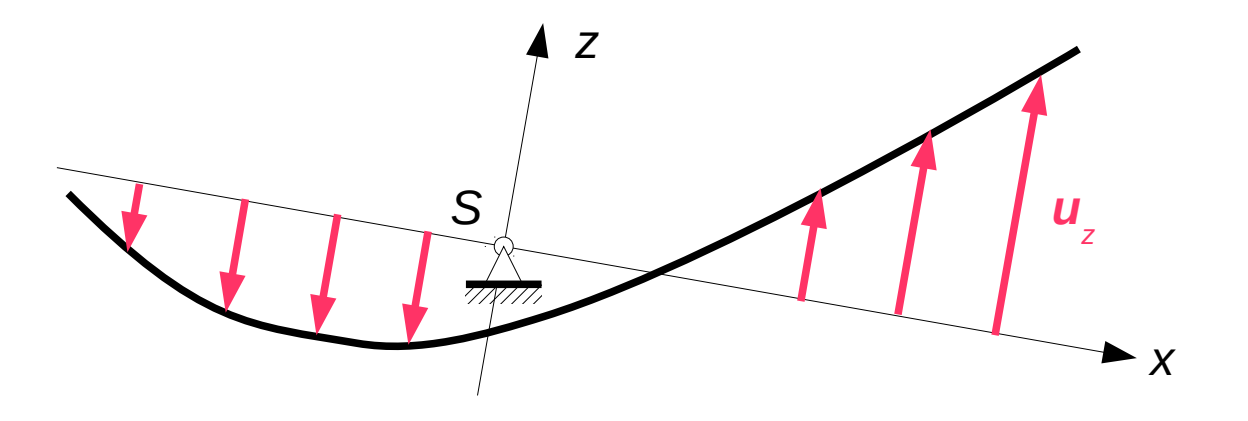

- Bei einer freien Schwingung des nicht gelagerten Flugzeugs greifen am Flugzeug keine Kräfte und Momente an.
- Daher ändert sich die Lage des Schwerpunkts und die Orientierung der Hauptträgheitsachsen nicht.
- Die freien Schwingungen sind massenorthogonal bezüglich den Starrkörperbewegungen:

 $[R]^T[M][x_n]=[0]$ 

- Sie bilden eine Basis des Unterraums der Verschiebungen, bei denen sich Schwerpunkt und Hauptträgheitsachsen nicht ändern.
- Die elastischen Verschiebungen bezüglich dem Trägheitsachsensystem können daher als Linearkombination der freien Schwingungen dargestellt werden.

• Damit müssen sie massenorthogonal bezüglich den Starrkörperbewegungen sein:

 $[R]^T[M][u]{=}[0]$ 

- Durch diese sechs Bedingungen sind die elastischen Verschiebungen eindeutig festgelegt.
- Das Trägheitsachsensystem wird im Englischen als *Mean Axes System* bezeichnet.
- Die elastischen Verschiebungen, der Anstellwinkel und der Schiebewinkel hängen vom gewählten Bezugssystem ab.
- Alle anderen Ergebnisse sind unabhängig vom Bezugssystem.

- Lösung mit fiktiver Lagerung:
	- Die Verschiebungen an der fiktiven Lagerung werden zu null gesetzt.
	- Der Index *L* kennzeichnet die verbleibenden Freiheitsgrade und der Index *G* die Menge aller Freiheitsgrade.
	- Aus der Bewegungsgleichung

$$
([K_{LL}]-q_{\infty}[Q_{LL}])[u_L]=[l_L^0]-[M_{LG}][R][a_R]+q_{\infty}([q_L^0]+[Q_{LK}][u_K])
$$

folgt:

$$
[u_L] = ([K_{LL}] - q_{\infty}[Q_{LL}])^{-1} ([l_L^0] - [M_{LG}][R][a_R] + q_{\infty}([q_L^0] + [Q_{LK}][u_K])
$$

- Mit den Matrizen  $\left| u_{L}^{0} \right| \hspace*{-0.05cm}=\hspace*{-0.05cm} \left| K_{LL} \right| \hspace*{-0.05cm} - \hspace*{-0.05cm} q_{\infty} \hspace*{-0.05cm} \left[ Q_{LL} \right| \hspace*{-0.05cm} \left| \hspace*{-0.05cm} \left[ l_{L}^{0} \right| \hspace*{-0.05cm} + \hspace*{-0.05cm} q_{\infty} \right| \hspace*{-0.05cm} q_{L}^{0}$  $\prod$ 

und  $[U_{LT}] = |K_{LL}|-q_{\infty}[Q_{LL}]|^{-1}[|M_{LG}|R] - q_{\infty}[Q_{LK}]$ 

gilt:  $[u_L] = [u_L^0] - [U_{LT}][t]$ 

- Die Matrix $\left[u_{L}^{0}\right]$  enthält die Verschiebungen infolge der bekannten äußeren Kräfte und der aerodynamischen Kräfte infolge der Wölbung der Skelettlinie. ]
- Die Matrix [*ULT* ] beschreibt die lineare Abhängigkeit der Verschiebungen von den Trimm-Parametern, die wie beim starren Flugzeug in der Matrix [*t*] zusammengefasst sind.

– Einsetzen in die Trimm-Gleichung ergibt:

$$
[M_{RR}][a_R] - q_{\infty}[R]^T [Q_K][u_K] + q_{\infty}[R]^T [Q_{GL}][U_{LT}][t]
$$
  
=  $[R]^T ([l^0] + q_{\infty}([q^0] + [Q_{GL}][u_L^0]])$ 

– Mit der Trimm-Matrix

$$
\left[T^F\right] = \left[\left[M_{RR}\right] - q_{\infty}[R]^T\left[Q_K\right]\right] + q_{\infty}[R]^T\left[Q_{GL}\right]\left[U_{LT}\right]
$$

des flexiblen Flugzeugs folgt:

$$
\left[T^{F}\right][t] = \left[R\right]^{T}\left(\left[l^{0}\right] + q_{\infty}\left(\left[q^{0}\right] + \left[Q_{GL}\right]\left[u_{L}^{0}\right]\right)\right)
$$

– Im Vergleich zum starren Flugzeug enthält die Matrix [*T F* ] einen zusätzlichen Term, der die elastischen Inkremente beschreibt.

- Der zusätzliche Term auf der rechten Seite beschreibt die elastischen Inkremente infolge der Verformung, die durch die äußeren Lasten und die aerodynamischen Kräfte infolge der Wölbung der Skelettlinie verursacht werden.
- Wie im Falle des starren Flugzeugs werden die Trimm-Parameter in bekannte (Index *P*) und unbekannte (Index *L*) Parameter unterteilt.
- Dann lautet die Trimm-Gleichung für das flexible Flugzeug:

$$
\left[T_L^F\right][t_L]{=}\left[R\right]^T\left(\left[l^0\right]+q_\infty\left(\left[q^0\right]+[Q_{GL}]\right]\left[u_L^0\right]\right)\right)-\left[T_P^F\right]\left[t_P\right]
$$

- Die Lösung mit fiktiver Lagerung wird in Nastran als *Restrained Analysis* bezeichnet.
- Lösung im Trägheitsachsensystem:
	- Die elastischen Verschiebungen unterscheiden sich nur um eine Starrkörperbewegung von den mit fiktiver Lagerung berechneten Verschiebungen:

$$
[u]_M = \begin{bmatrix} [u_L] \\ [0] \end{bmatrix} + [R][q_R]
$$

- Aus der Bedingung  $[R]^T[M][u]_M = [0]$ 

foly: 
$$
[R]^T[M_{GL}][u_L]+[M_{RR}][q_R]=[0]
$$

- − Auflösen ergibt:  $|q_R| = -[M_{RR}]^{-1}[R]^T[M_{GL}][u_L]$
- Zur Bestimmung der Trimm-Parameter werden die Verschiebungen [u]<sub>M</sub> in die Trimm-Gleichung eingesetzt:

$$
[M_{RR}][a_R] - q_{\infty}[R]^T[Q_K][u_K] = [R]^T([l^0] + q_{\infty}([q^0] + [Q][u]_M])
$$

- Mit der Trimm-Matrix  $\textsf{lautet die Trimm-Gleichung:} \ \ [T][t]{=}[R]^T\big([l^0]{+}q_{\infty}([q^0]{+}[Q][u]_M]\big)$  $[T] = [(M_{RR}]$   $-q_{\infty}[R]^T[Q_K]$
- Sie wird genauso wie im Fall des starren Flugzeugs nach den unbekannten Trimm-Parametern aufgelöst.

- Nur die Werte für den Anstellwinkel und den Schiebewinkel dürfen sich von den mit fiktiver Lagerung ermittelten Werten unterscheiden.
- Die Lösung im Trägheitsachsensystem wird in Nastran als *Unrestrained Analysis* bezeichnet.

- Beispiel: Standardklasse-Segelflugzeug
	- Die Daten sind die gleichen wie beim starren Flugzeug.
	- Die Struktur des Segelflugzeugs wird durch ein einfaches Balkenmodell abgebildet.
	- Es werden die gleichen Manöver untersucht wie beim starren Flugzeug:

Manöver 1: Geradeausflug

Manöver 2: Kurvenflug

Manöver 3: Querruderausschlag

– Strukturmodell:

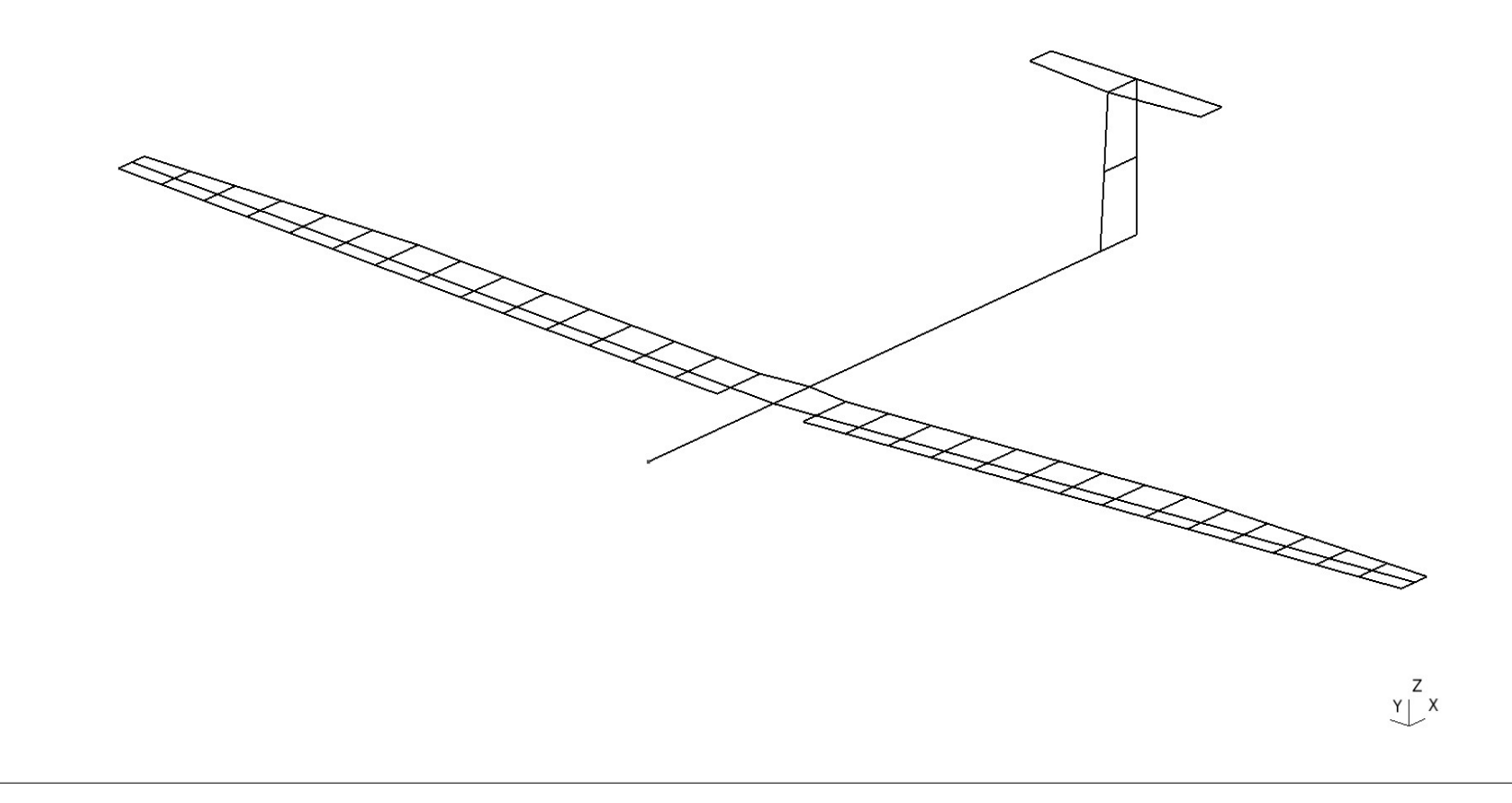

– Strukturmodell und aerodynamisches Modell:

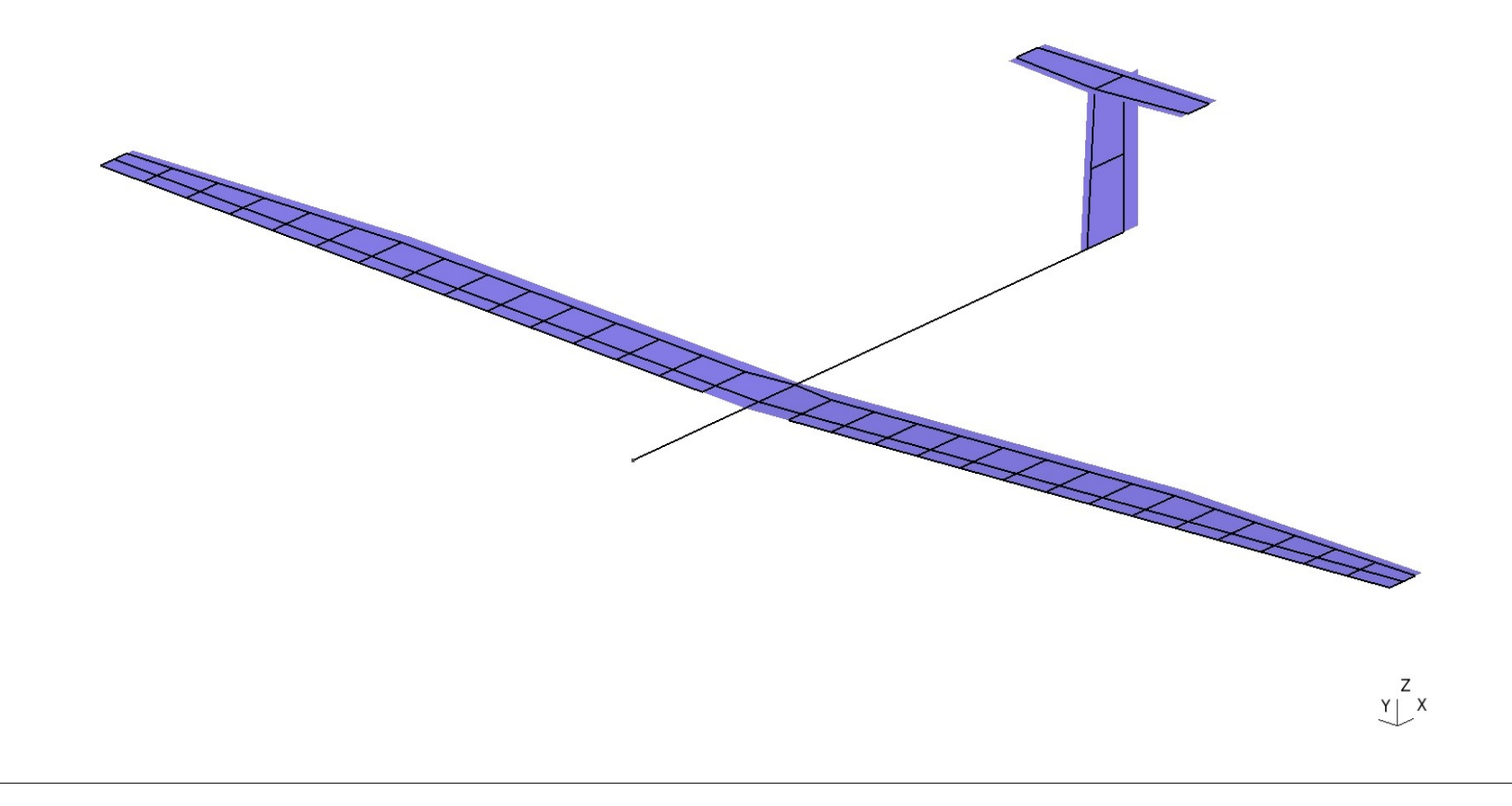

- Fiktive Lagerung:
	- Knoten 6:

$$
u_x = u_y = u_z = 0
$$

• Knoten 101:

$$
u_x = u_z = 0
$$

• Knoten 201:

$$
u_z=0
$$

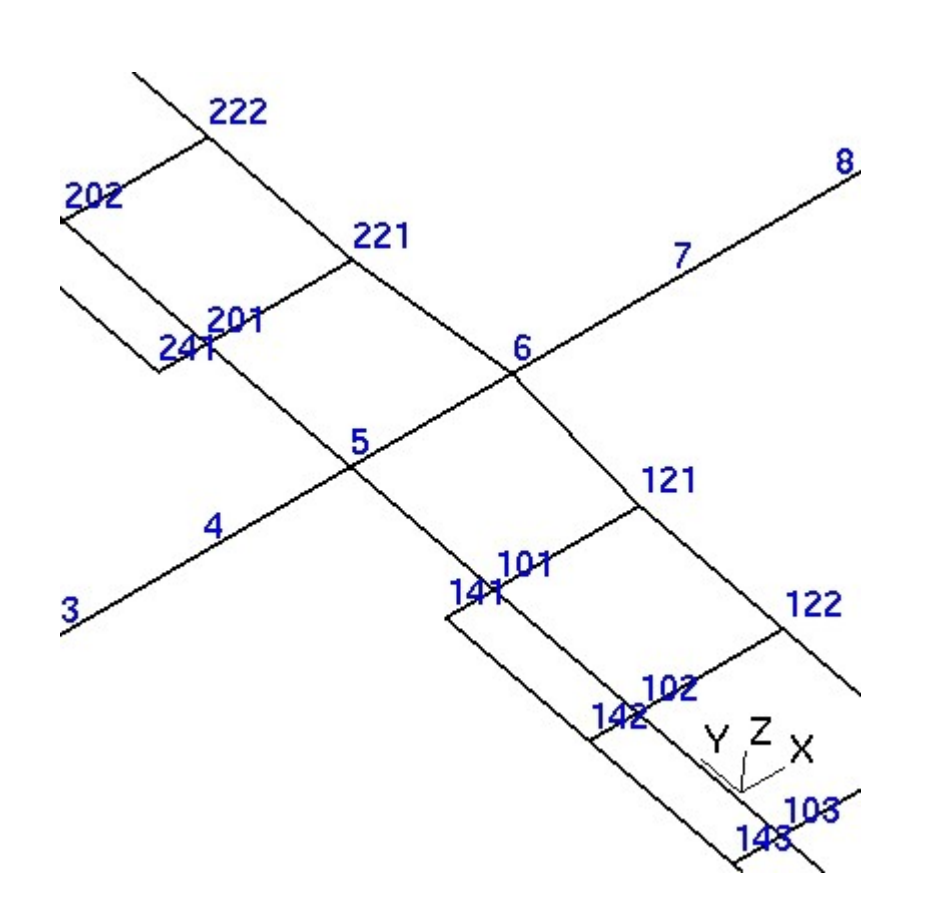

- Ergebnisse für Manöver 1:
	- Die berechneten Trimm-Parameter sind rot.

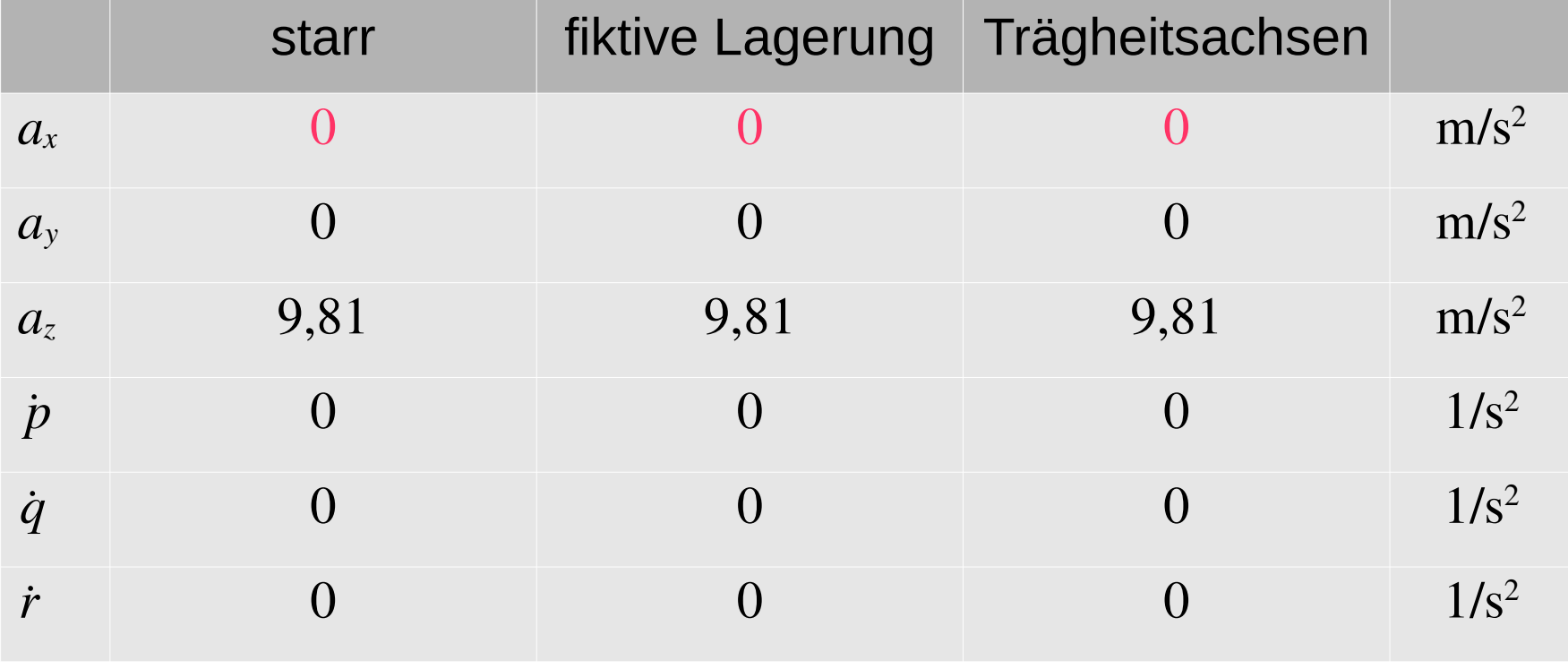

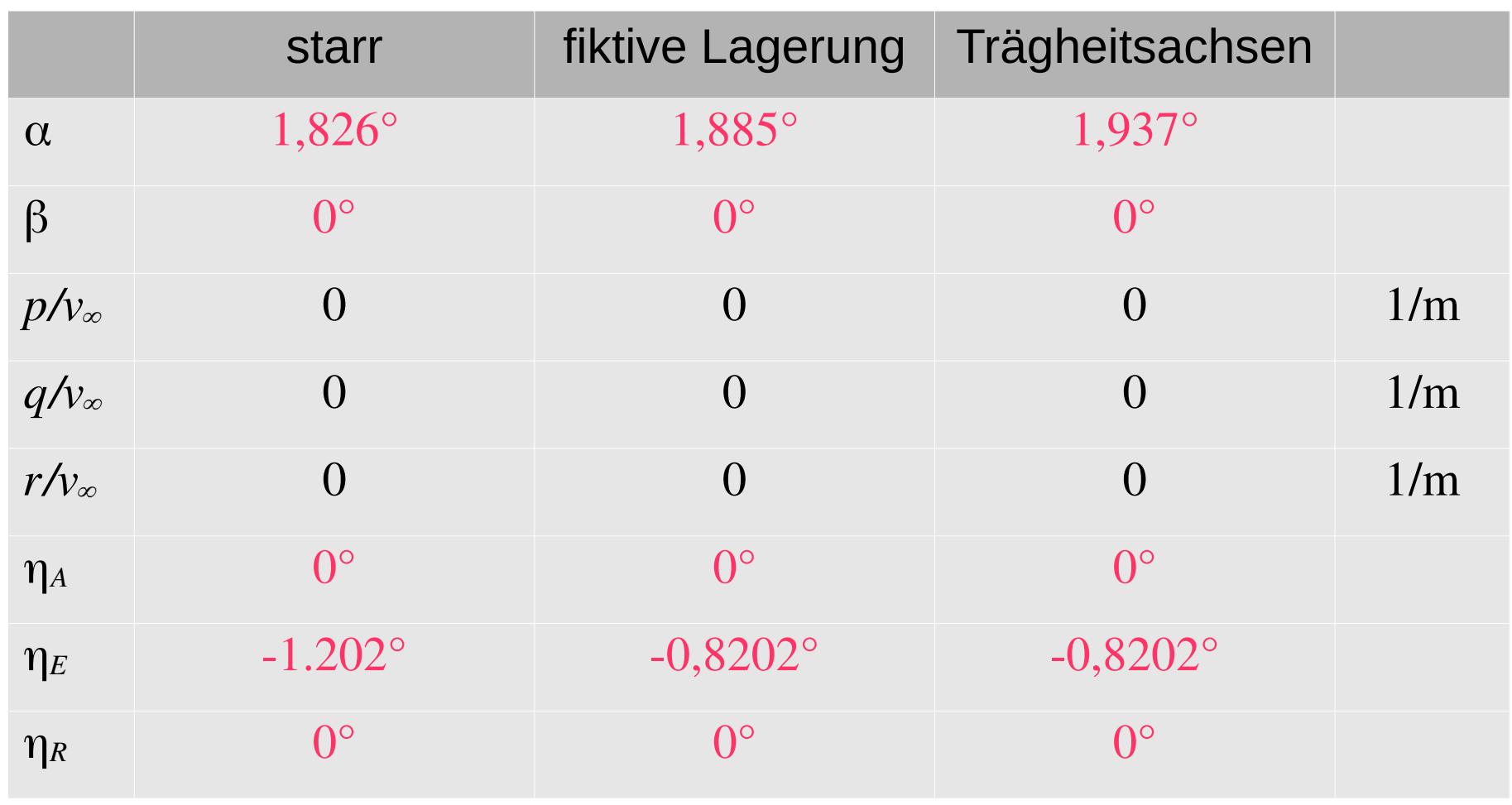

• Verformung bezüglich fiktiver Lagerung:

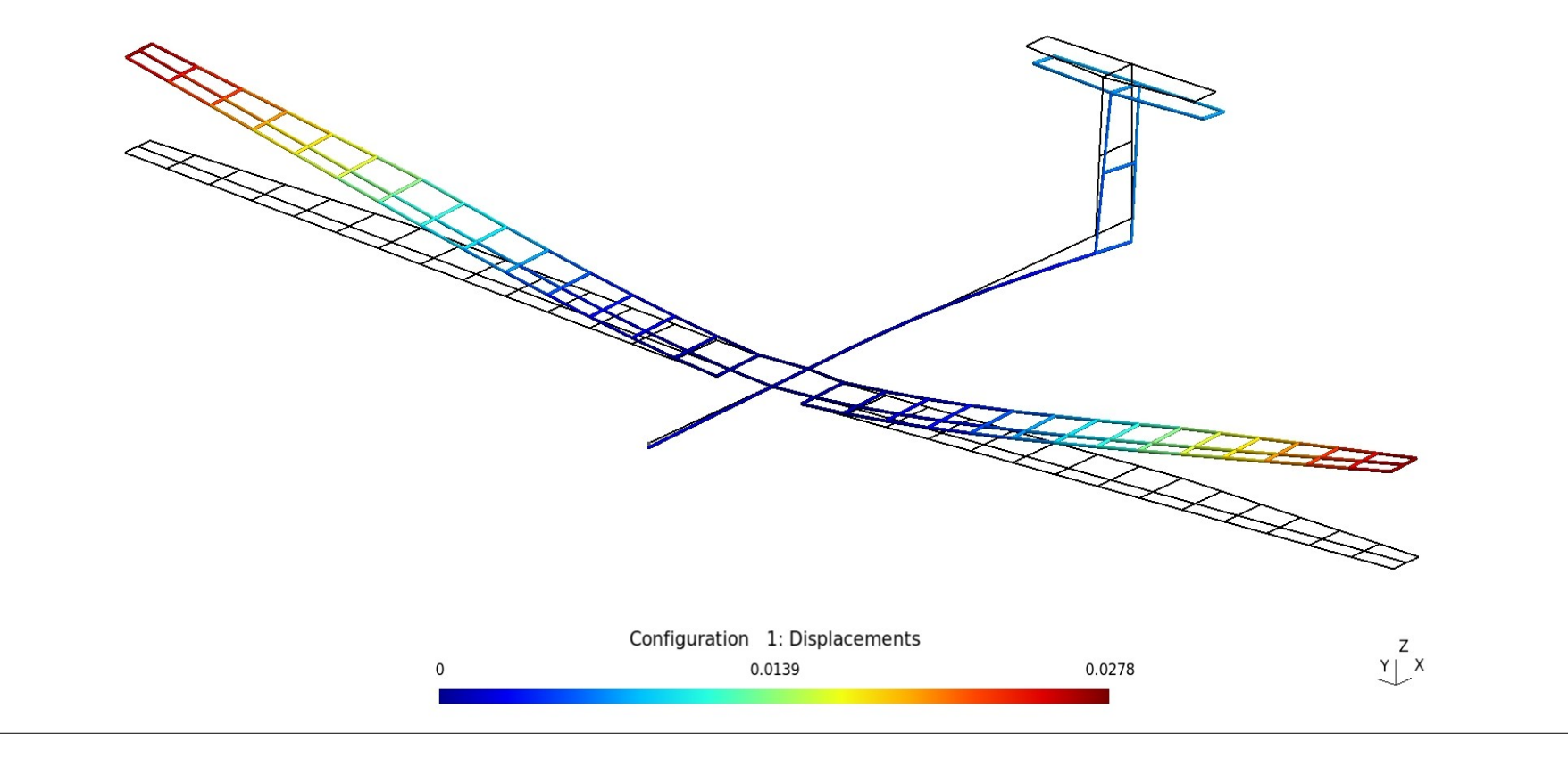

• Verformung bezüglich Trägheitsachsen:

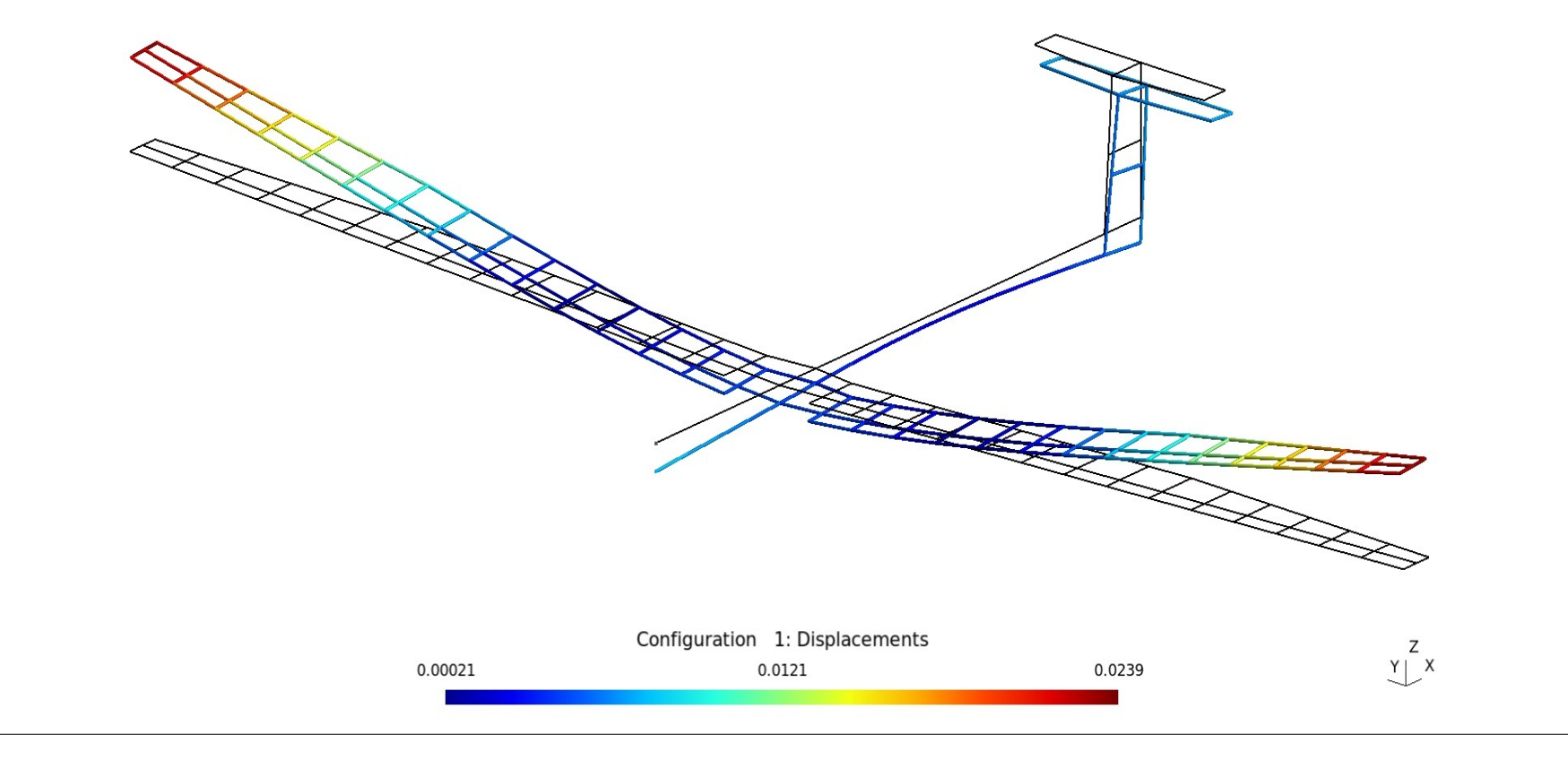

• Druck in ausgewählten Flügelschnitten:

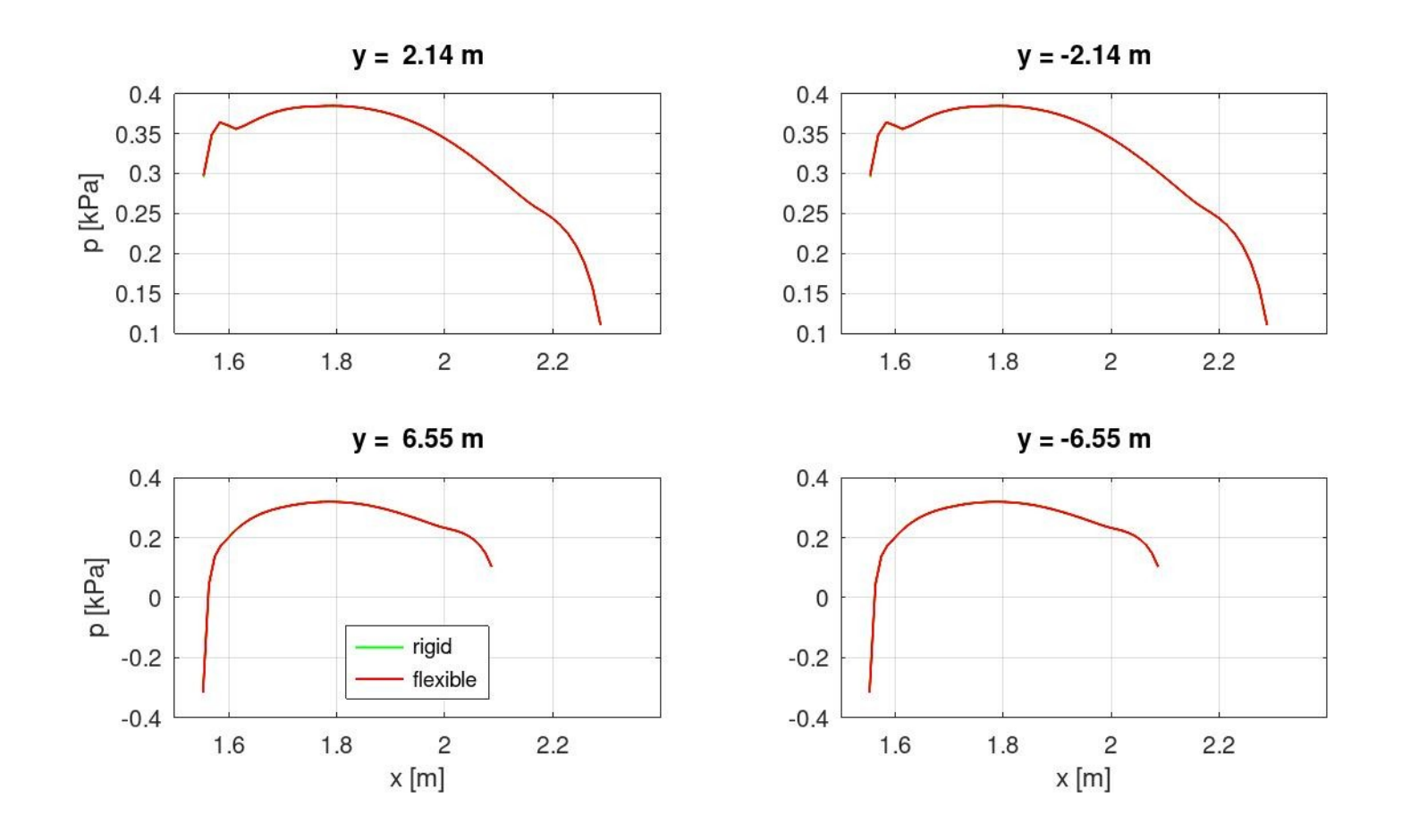

- Ergebnisse für Manöver 2:
	- Die berechneten Trimm-Parameter sind rot.

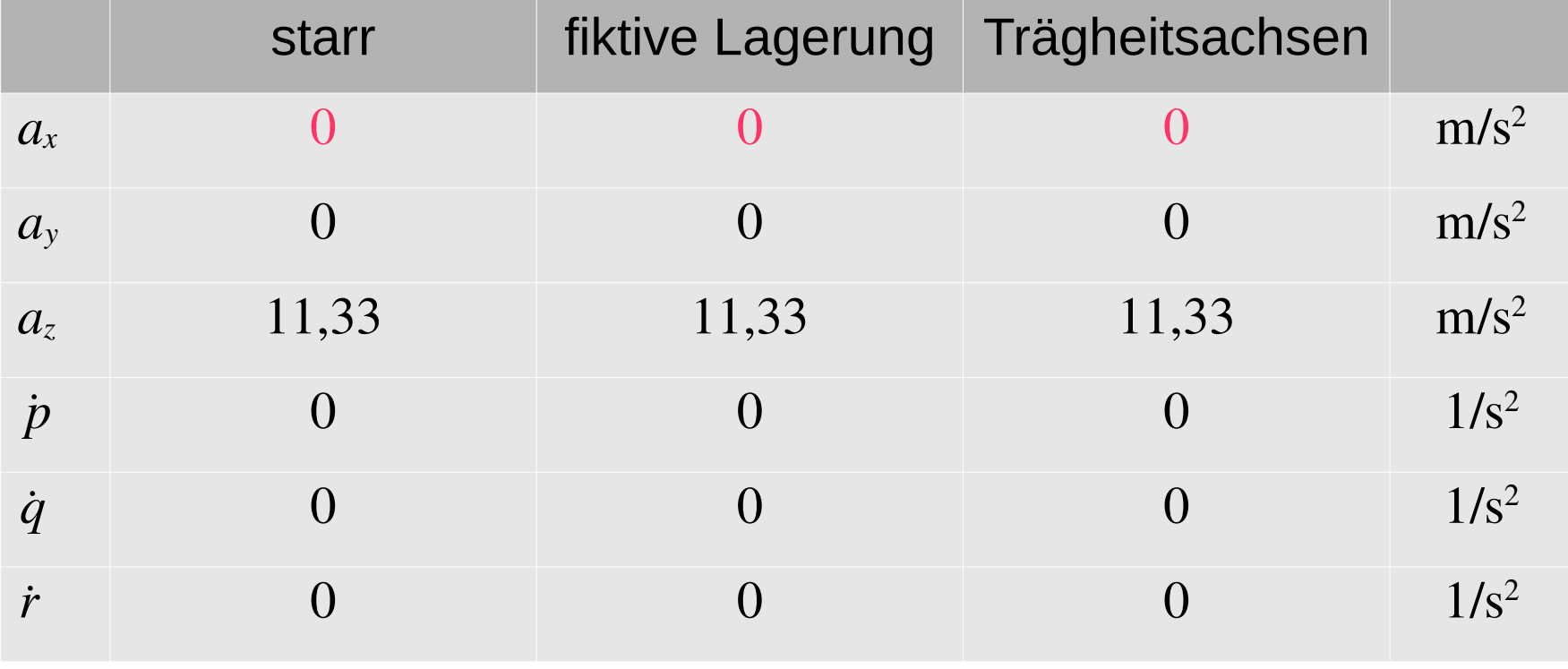

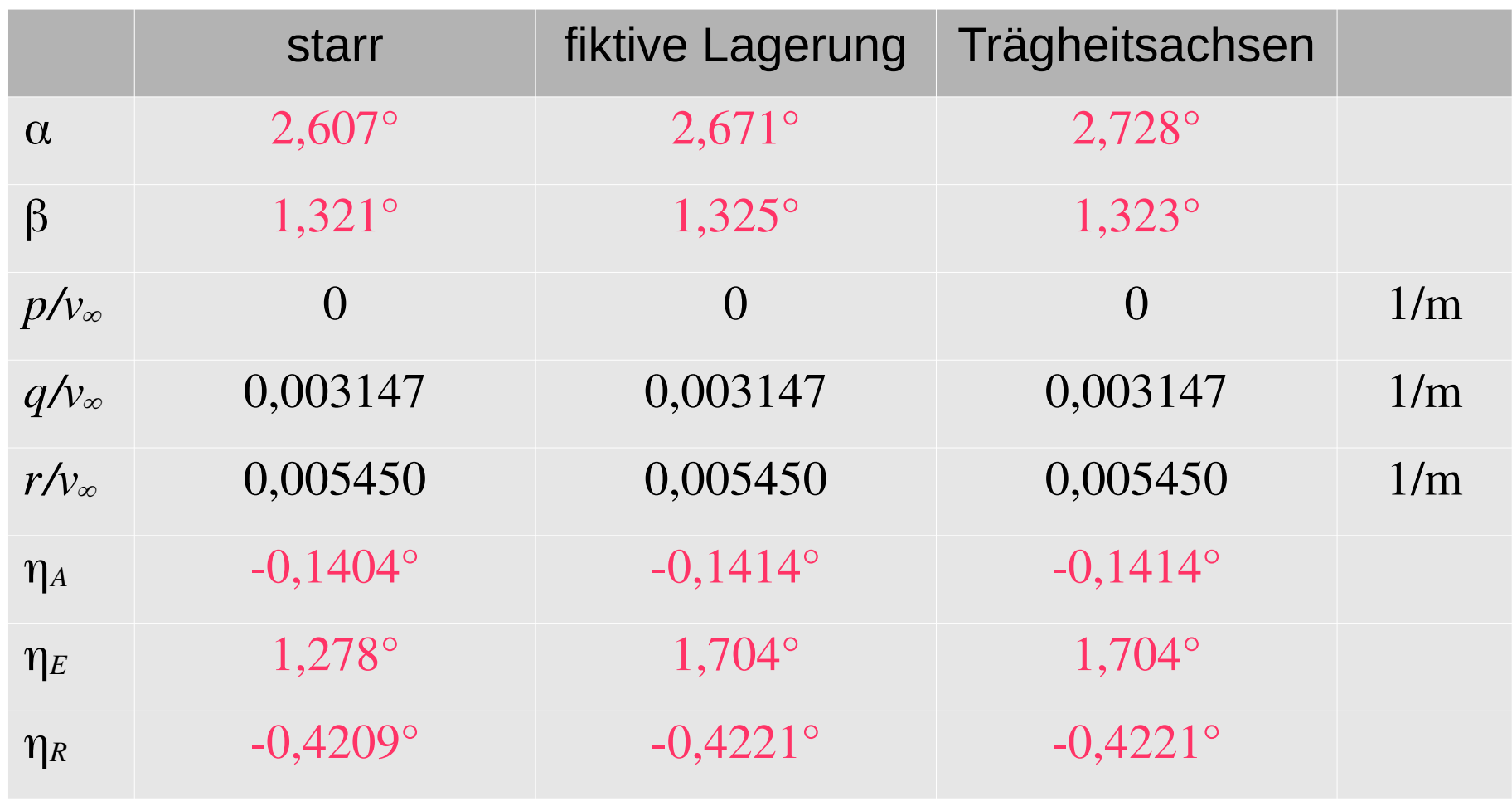

• Druck in ausgewählten Flügelschnitten:

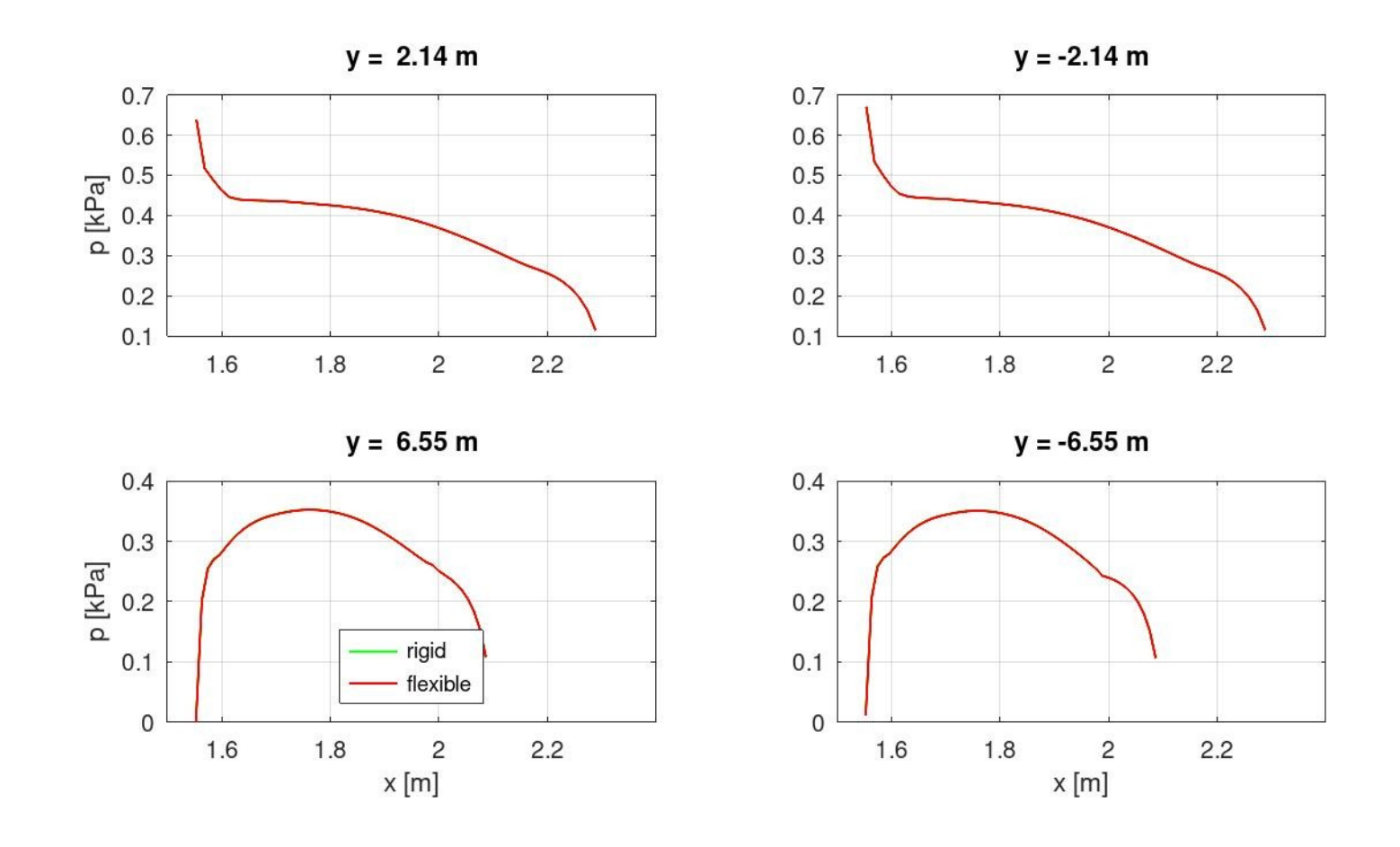

- Ergebnisse für Manöver 3:
	- Die berechneten Trimm-Parameter sind rot.

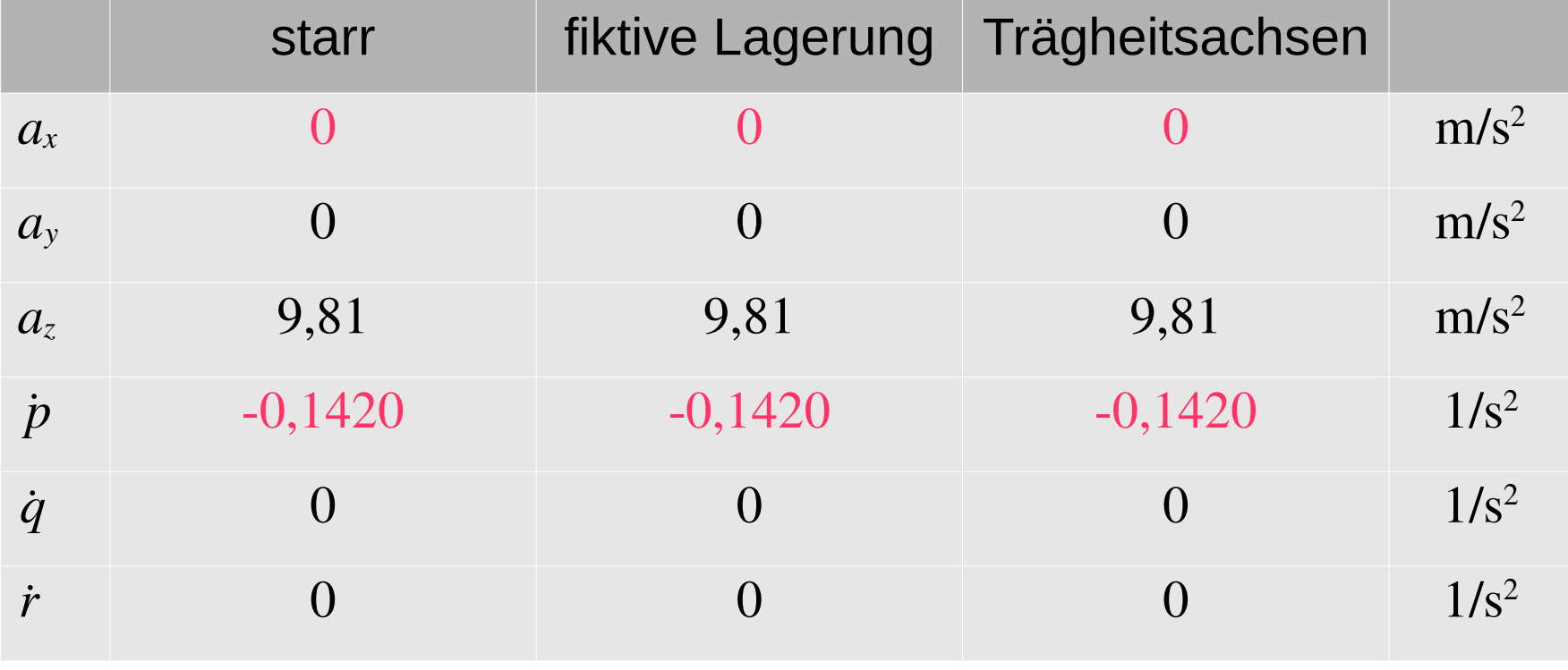

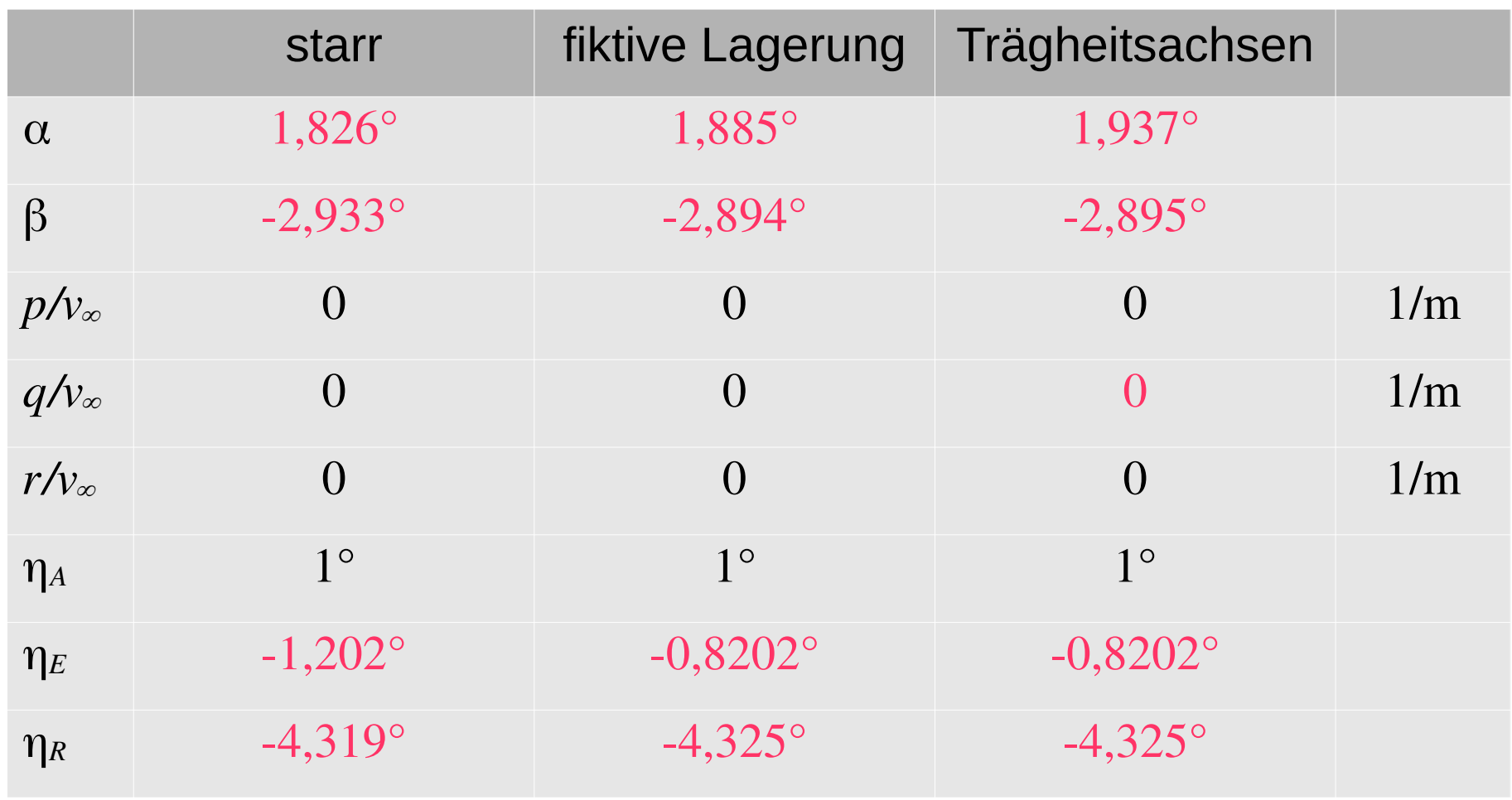

• Druck in ausgewählten Flügelschnitten:

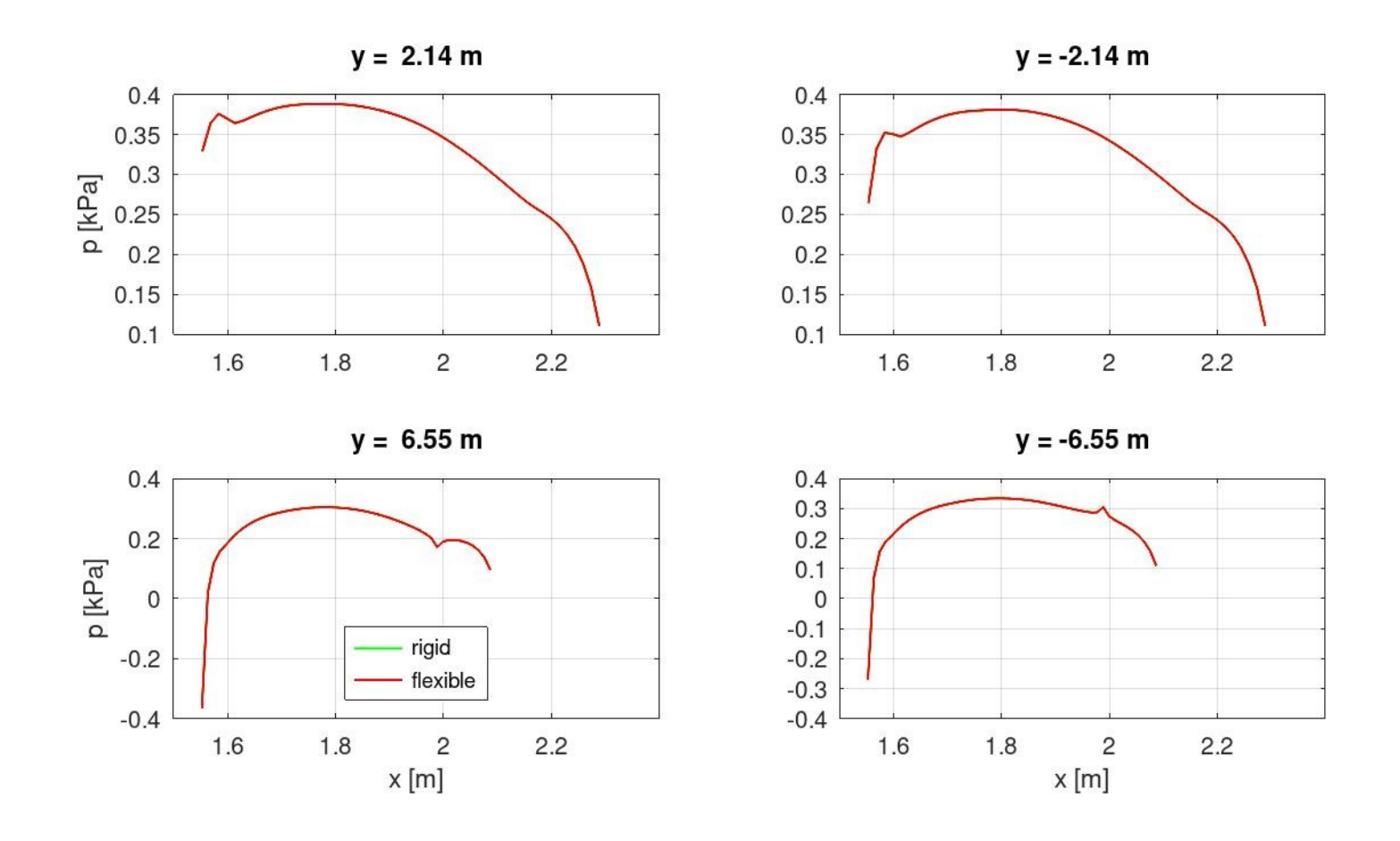

– Querkraft und Biegemoment im Hauptholm:

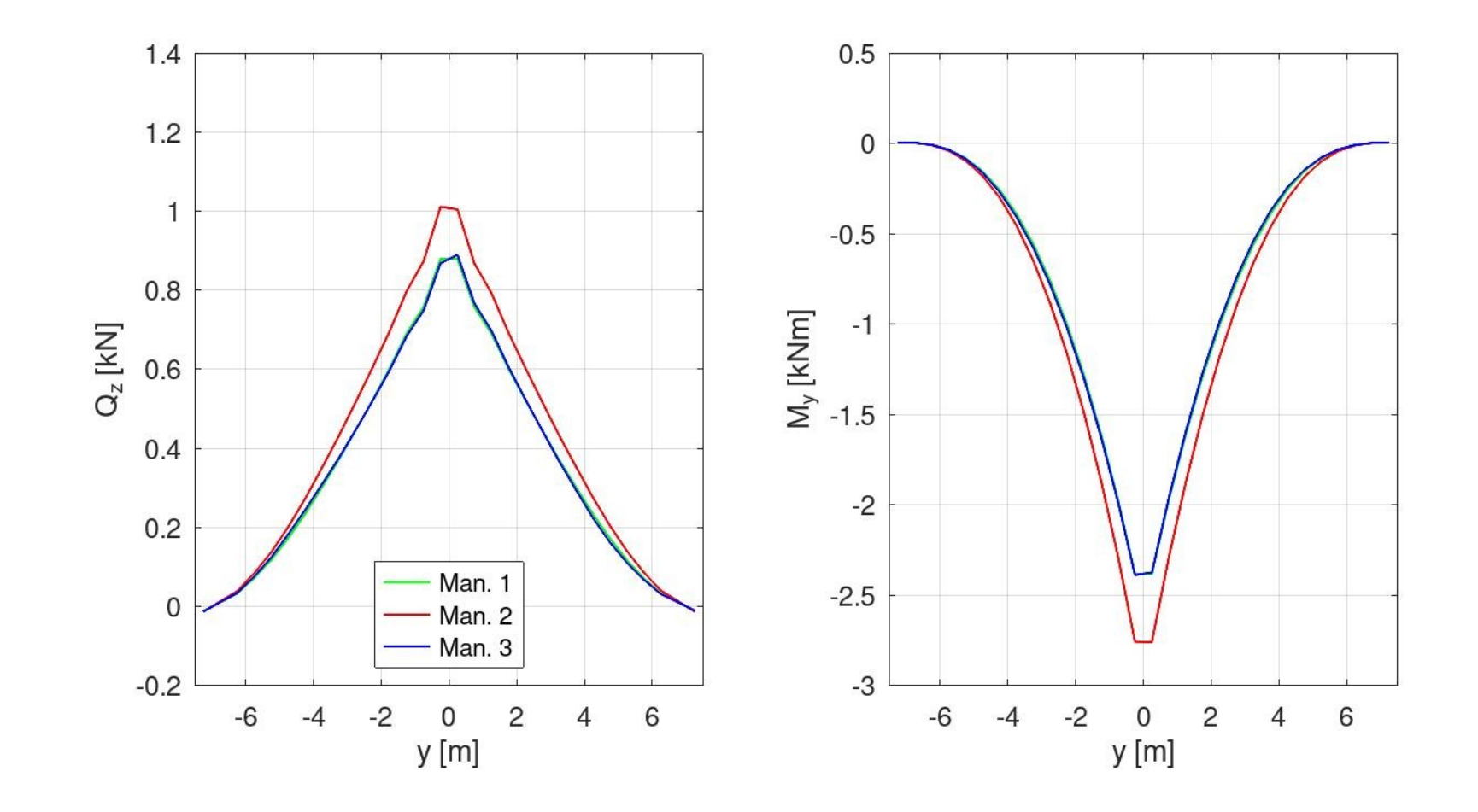